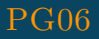

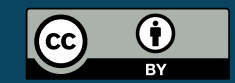

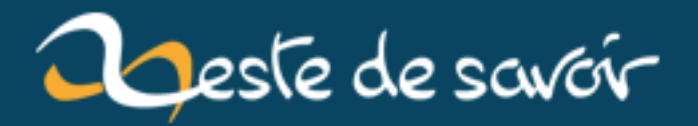

# **Attention aux optimisations de Clang !**

**21 décembre 2018**

# **Table des matières**

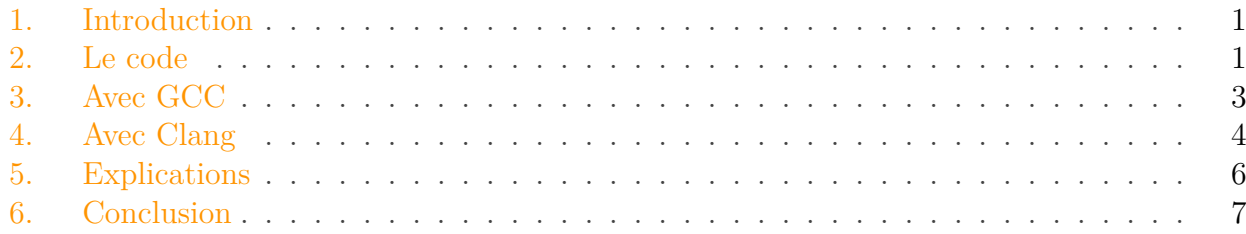

## <span id="page-2-0"></span>**1. Introduction**

### i

Si vous voulez en savoir plus sur les diverses optimisations réalisées par les compilateurs, allez consulter [ce très bon tutoriel](https://zestedesavoir.com/tutoriels/427/les-optimisations-des-compilateurs/) $\mathbb C$ .

#### Bonjour !

J'écris cet article (mon premier, soyez indulgents ) pour vous montrer un petit exemple dans lequel les optimisations mises en place lors de la compilation peuvent créer des comportements inattendus, selon le programme utilisé. Dans le cas présenté ci-dessous, en langage C, le problème se produit avec **Clang** mais pas avec **GCC**.

### <span id="page-2-1"></span>**2. Le code**

Le code que nous allons utiliser va servir à chercher un contre-exemple de la [conjecture de](https://fr.wikipedia.org/wiki/Conjecture_de_Syracuse) [Syracuse](https://fr.wikipedia.org/wiki/Conjecture_de_Syracuse)  $\mathbb{Z}$ . Pour rappel, la suite de Syracuse se construit de la façon suivante : on choisit un entier supérieur à 0, s'il est pair on le divise par 2 et s'il est impair on le multiplie par 3 et on ajoute 1. Puis on recommence avec la nouvelle valeur et ainsi de suite.

$$
u_0 = N \in \mathbb{N}^*
$$

 $\forall n \in \mathbb{N}$ ,  $u_{n+1} =$  $\sqrt{ }$  $\int$  $\mathcal{L}$  $u_n$  $\frac{u_n}{2}$  si  $u_n$  pair  $3 \times u_n + 1$  si  $u_n$  impair

Il semblerait que la suite de Syracuse se termine systématiquement par la boucle 4 > 2 > 1 > 4 > … quel que soit le nombre de départ. Mais la conjecture n'a encore jamais été démontrée, il se pourrait donc qu'il existe des nombres pour lesquels la suite ne retombe jamais à 1.

### 2. Le code

Le code ci-dessous va chercher un éventuel contre-exemple en testant la suite de Syracuse pour chaque nombre. Tant qu'il n'a pas trouvé, il reste en boucle infinie. Seule la découverte d'un contre-exemple met fin au programme.

```
1 // Cherche un contre-exemple de la conjecture de Syracuse
2 // dont le vol ne finit pas par 4 > 2 > 1 > 4 > ...
3
4 ##include <limits.h>
5 \mid \text{find} \leq \leq \leq \leq \leq \leq \leq \leq \leq \leq \leq \leq \leq \leq \leq \leq \leq \leq \leq \leq \leq \leq \leq \leq \leq \leq \leq \leq \leq \leq \leq \leq \leq \leq \leq 
6
7 // Valeur maximum à tester (unsigned int)
8 // pour éviter l'overflow lors du 3*x+1
9 \mid #\#define MAXVAL ((UINT MAX / 3) - 1)
10
11 // Retourne 1 si un contre-exemple est trouvé, et boucle sinon
12 int syracuse(void)
13 |14 unsigned int nombre, vol, i;
15
16 while(1) // Boucle infinie s'il n'y a pas de contre-exemple
17 {
18 for(nombre = 1; nombre <= MAXVAL; nombre++) // On
                    teste chaque entier
19 {
20 vol = nombre;
21 for(i = 0; i <= MAXVAL; i++)
22 \vert23 if(vol == 1) break; // On retombe à
                                  1, on passe à l'entier suivant
24 if(vol >= MAXVAL) break; // Vol
                                  trop grand, on passe à l'entier
                                  suivant
25
26 if(vol&1) vol = 3 * vol + 1; //
                                  Impair
27 else vol = vol / 2; // Pair
28 }
29
30 // Si ici on a fait MAXVAL+1 étapes sans
                           retomber à 1,
31 // on a forcément fait une boucle à un
                           moment, différente de 4 > 2 > 1 !
32 if(i == MAXVAL + 1) return 1; //
                           Contre-exemple trouvé
33 }
34 }
35 return 0; // Code mort
36 }
37
```

```
38 int main(void)
39 | f40 if(syracuse())
41 {
42 printf("Contre-exemple trouvé !\n");
43 }
44 return 0;
45 }
```
On est bien d'accord, ce programme est idiot, ne sert à rien, est mal foutu et occupe inutilement le CPU. Il n'y a aucune chance pour qu'il trouve un contre-exemple et il ne sert qu'à illustrer ce billet avec un cas plus ou moins concret.

# <span id="page-4-0"></span>**3. Avec GCC**

Bon, commençons par compiler notre ficher *syracuse.c* sans aucune optimisation avec **GCC**. La commande (avec Ubuntu) est la suivante :

1 **\$** gcc -O0 -o test\_syracuse syracuse.c

On exécute alors le programme et…

```
pierre@Pierre-VirtualBox:~/Bureau$ gcc -00 -o test_syracuse syracuse.c
pierre@Pierre-VirtualBox:~/Bureau$ ./test syracuse
```
Figure 3. – Ça mouline…

Je vous laisse attendre chez vous un résultat aussi longtemps que vous voulez, si vous souhaitez mettre votre patience à l'épreuve, mais moi je vais tuer le processus.

On pouvait s'y attendre, puisque plein d'autres mathématiciens avant nous ont déjà essayé avec des programmes bien plus performants. Tentons à présent d'utiliser toutes les optimisations de GCC avec la commande suivante :

1 **\$** gcc -O3 -o test\_syracuse syracuse.c

Vous pouvez essayer vous-mêmes ou me faire confiance, le comportement est exactement le même (à savoir : rien à l'écran ). Du coup comment savoir si les optimisations sont bien présentes ? On peut regarder le nombre de lignes du code assembleur (fichier *syracuse.s*) généré par GCC avant la création de l'exécutable final.

```
1 $ gcc -O0 -S syracuse.c
2 $ wc -l syracuse.s
3 143 syracuse.s
4 $ gcc -O3 -S syracuse.c
5 $ wc -l syracuse.s
6 \mid 105 syracuse.s
```
On constate qu'il y a 143 lignes sans les optimisations et seulement 105 avec, donc le compilateur a bien fait son travail.

# <span id="page-5-0"></span>**4. Avec Clang**

Passons maintenant à **Clang** pour compiler notre fichier *syracuse.c*, toujours sans aucune optimisation pour commencer. La commande est la suivante :

1 **\$** clang -O0 -o test\_syracuse syracuse.c

Quand on exécute le programme, <del>ça alors !</del> il ne se passe toujours rien.

```
pierre@Pierre-VirtualBox:~/Bureau$ clang -00 -o test syracuse syracuse.c
pierre@Pierre-VirtualBox:~/Bureau$ ./test_syracuse
```
Figure 4. – Ça mouline encore…

Je vous sens presque déçus. Allez, on ajoute à présent les optimisations de Clang et on regarde le résultat :

```
1 $ clang -O3 -o test_syracuse syracuse.c
```

```
pierre@Pierre-VirtualBox:~/Bureau$ clang -03 -o test_syracuse syracuse.c
pierre@Pierre-VirtualBox:~/Bureau$ ./test_syracuse
Contre-exemple trouvé !
pierre@Pierre-VirtualBox:~/Bureau$ |
```
#### FIGURE  $4. -$  On a trouvé! O\_o

**Hein ?!?** Le programme s'arrête instantanément en annonçant sa magnifique victoire, tuant une conjecture vieille de 90 ans !

Petit indice pour la suite : le problème vient de Clang, pas des maths.

Alors que s'est-il passé ? Pourquoi ce résultat surprenant ? Il faut analyser le code assembleur généré par Clang pour mieux comprendre. Je vous rassure, pas besoin de connaître l'assembleur en détail, on ne va s'occuper que de quelques instructions.

i

Pour être exact, Clang ne produit pas vraiment de l'assembleur. En fait, il va compiler le C vers un langage qui ressemble à de l'assembleur et qui va ensuite être pris en charge par la LLVM (*Low Level Virtual Machine*) pour devenir un exécutable. LLVM est ainsi une seule infrastructure indépendante qui regroupe différents compilateurs selon les langages : pour le C, elle s'associe donc avec Clang. Dans la suite du billet, ces détails ne sont pas très importants donc on fera comme si c'était simplement de l'assembleur, mais c'est pour ça que je ne vais pas comparer les tailles des fichiers entre GCC et Clang. Plus d'informations sur [Clang](https://fr.wikipedia.org/wiki/Clang)  $\sigma$  et sur la [LLVM](https://fr.wikipedia.org/wiki/LLVM)  $\sigma$ . Le logo de ce billet est d'ailleurs celui de LLVM.

La commande pour obtenir le fichier assembleur *syracuse.s* sans optimisation est la suivante :

```
1 $ clang -O0 -S syracuse.c
```
Le fichier fait 113 lignes, nous ne nous intéresserons qu'à la fonction *main* :

```
1 \mid \text{main:} \qquad \qquad \text{#} \quad \text{4}2 \mid ## %bb.0:
3 pushl %ebp
4 movl %esp, %ebp
5 subl $24, %esp
6 movl $0, -4(%ebp)
7 calll syracuse
8 cmpl $0, %eax9 je .LBB1_2
10 ## %bb.1:
11 leal .L.str, %eax
12 movl %eax, (%esp)
13 calll printf
14 movl %eax, -8(%ebp) # 4-byte Spill
15 .LBB1_2:
16 xorl %eax, %eax
17 addl \frac{17}{24}, %esp
18 popl %ebp
19 retl
```
#### 5. Explications

Ainsi, sans optimisation, on a les actions suivantes :

- Le programme appelle bien la fonction *syracuse* à la ligne **7** (*calll*).
- Puis, ligne **8**, la valeur de retour est comparée à 0 (*cmpl* : compare).
- Si c'est le cas (mais ça n'arrive jamais) on saute directement de la ligne **9** à la ligne **15** (*je* : *jump if equal*) puis fin.
- Sinon, le code continue jusqu'à la ligne **13** qui appelle *printf* (*calll*) et affiche la phrase, puis fin.

C'est bien le comportement attendu. Comparons maintenant avec les optimisations :

```
1 $ clang -O3 -S syracuse.c
```
Le fichier fait cette fois 80 lignes, regardons à nouveau la fonction *main* :

```
1 \mid \text{main:} \qquad \qquad \text{#} \quad \text{4}2 ## %bb.0:
3 subl $12, %esp
4 movl $.Lstr, (%esp)
5 calll puts
6 xorl %eax, %eax
7 addl $12, %esp
8 retl
```
C'est beaucoup plus court. Et remarquez-vous un problème ? **L'appel à la fonction** *syracuse* **a totalement disparu !** Et en plus, même *printf* est parti ! Ce code optimisé réalise uniquement un appel à la fonction *puts* (ligne **5**) et s'arrête.

Voilà donc pourquoi le programme optimisé avec Clang affiche immédiatement « Contre-exemple trouvé ! » et se termine.

## <span id="page-7-0"></span>**5. Explications**

La mise en place à priori étrange de cette optimisation à l'extrême s'explique par la structure particulière du code de la fonction *syracuse* : elle comporte une boucle infinie avec une seule porte de sortie, l'instruction return 1 et ne produit aucun effet de bord.

Chaque compilateur possède ses propres règles et méthodes d'optimisation, plus ou moins efficaces et justes. GCC a décidé dans un cas comme celui-ci de ne rien faire et de laisser la boucle en place. Concernant Clang, en revanche, il a constaté une chose : quel que soit le temps passé dans la boucle, quels que soient les calculs effectués à l'intérieur, la fonction ne peut retourner qu'une seule et unique valeur : un 1 (ligne **31**). Du coup, son optimisation est simple et radicale : inutile d'appeler *syracuse*, la ligne **39** sera toujours vraie et il ne reste plus qu'à afficher directement le texte. Pas mal comme amélioration, non ?

#### 6. Conclusion

### i

Pour éviter ce problème et obliger Clang à tenir compte de l'évolution des variables au sein de la boucle, la solution est d'utiliser le mot-clé *volatile*. La ligne **13** devient alors volatile unsigned int nombre, vol, i;.

Et concernant *printf* ? Cette fois, GCC et Clang ont tous les deux remplacé la fonction par un *puts*. En effet, la ligne **41** satisfait trois critères qui permettent cette optimisation :

- La chaîne de caractères ne comprend pas de formats, elle n'affiche donc pas le contenu d'une variable.
- La chaîne de caractères se termine par un retour à la ligne  $( \n\cdot \n)$ .
- On ne récupère pas la valeur retournée par *printf* après l'affichage.

Dans ce cas, le résultat de *puts* est très exactement le même que celui de *printf*, mais ce dernier est moins rapide et efficace car il doit analyser chaque caractère de la chaîne pour vérifier s'il n'y a pas des formats à interpréter (par exemple %d, %c, %f…). Donc les compilateurs ont tout intérêt à utiliser *puts* à la place.

# <span id="page-8-0"></span>**6. Conclusion**

Voilà, c'est la fin de cet article.

Si un jour vous constatez des comportements bizarres dans vos programmes sans pouvoir l'expliquer par rapport au code C qui semble correct, pensez peut-être à volatile. Que ce soit pour des projets scolaires ou professionnels, il m'a déjà aidé plusieurs fois !